# **Présentation sur les déclarations de non-conformité**

Document de support 17 mars 2016

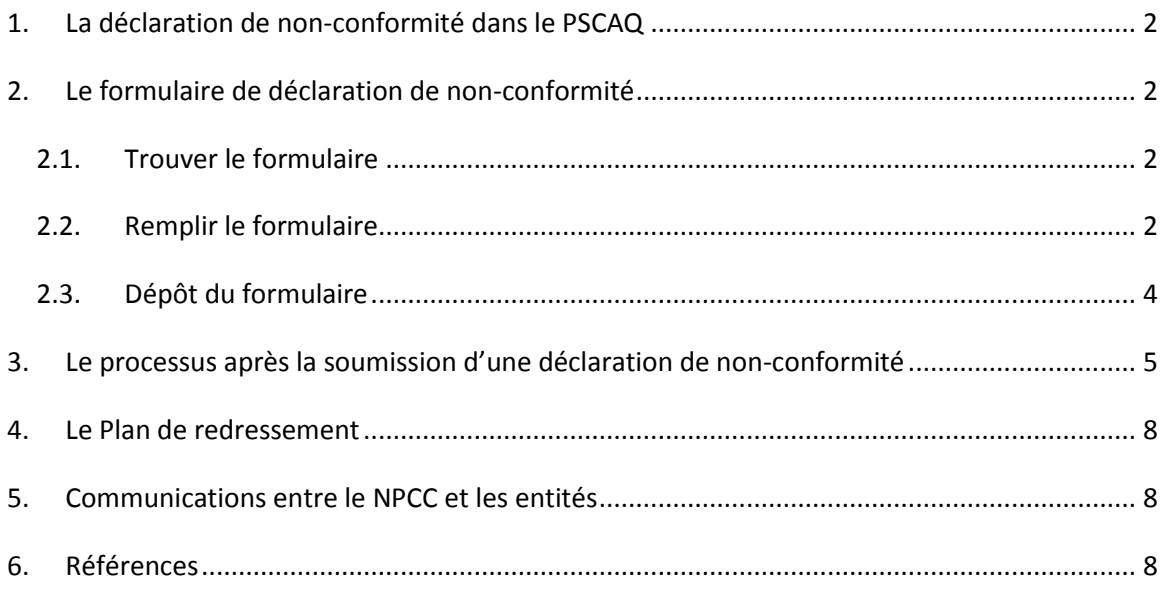

# **1. La déclaration de non-conformité dans le PSCAQ**

La déclaration de non-conformité est un des 8 moyens de surveillance définis dans le PSCAQ. La Régie encourage fortement les entités visées de déclarer leurs non-conformités aux normes de fiabilité. La découverte d'une non-conformité par la déclaration de l'entité plutôt que par audit, enquête ou contrôle ponctuel est un indicateur favorable pour la culture de conformité de l'entité visée.

De plus, dans le Guide des sanctions, la découverte d'une non-conformité par une déclaration de l'entité visée est un facteur d'ajustement que la Régie peut prendre en considération lors de son calcul d'une sanction.

# **2. Le formulaire de déclaration de non-conformité**

#### *2.1. Trouver le formulaire*

La Régie est en train de développer une plateforme pour son entrepôt de données afin de permettre les dépôts de documents confidentiels par le NPCC, la NERC, la Régie, et les entités

*Démo Où est le formulaire sur le site de la Régie? À quoi ressemble le formulaire? À quoi ressemble le formulaire dans le SSCQ?* visées au Québec. Pendant le développement, cette nouvelle plateforme s'appelle le Système de Surveillance de la conformité au Québec (SSCQ).

En attente de ce nouveau système, la Régie a

mis en place une solution temporaire sur son système de dépôt électronique, le SDÉ. Ce système s'appelle SDÉ-Surveillance des normes, SDÉ-SN<sup>1</sup>.

Pour soumettre une déclaration de non-conformité dans le SDÉ-SN, le représentant de l'entité visée doit remplir le formulaire de déclaration de non-conformité qui se trouve sur la page internet suivante :

<http://www.regie-energie.qc.ca/audiences/NormesFiabiliteTransportElectricite/documents.html>

#### *2.2. Remplir le formulaire*

**Risque vs. impact** – Une évaluation du risque évalue la probabilité des impacts pertinents possible. Ensemble, les impacts et les probabilités fournissent une estimation du risque.

 1 Le nom interne, qui est utilisé dans le guide, est la solution temporaire version 2 (STV2).

**Impact potentiel vs. impact réel** – L'évaluation de l'impact potentiel consiste dans l'identification de tous les scénarios possibles, en tenant compte des faits disponibles au début de la nonconformité. L'impact réel représente ce scénario particulier qui s'est en fait produit. En particulier, l'impact réel peut être nul dans plusieurs cas puisque beaucoup de non-conformités ne conduisent pas à des dommages avant d'être découvertes et déclarées. Pour les non-conformités qui ne sont

*Démo Quels sont les champs du formulaire?* pas remédiées au moment de leur déclaration, il se peut que l'impact réel évolue après la déclaration de la non-conformité. Une fois que la non-conformité est remédiée, il n'y aura plus

d'effet nuisible sur le réseau dû à la non-conformité et l'impact réel ne peut plus changer.

À un moment donné ou pour une non-conformité ponctuelle, telle que pour un seul évènement,

l'impact réel doit être plus petit ou égal à l'impact potentiel. Puisque l'évaluation de l'impact potentiel dans la déclaration de nonconformité est déterminée par les faits et les circonstances au début de la non-conformité, il est possible, si les faits et les circonstances ont évolué durant la période de non-conformité de l'entité, que l'impact réel dépasse l'impact potentiel.

**Risque potentiel vs. risque réel** –

En prenant comme définition du risque celle qui définit le risque comme un concept combinant les impacts avec leurs probabilités, "le risque potentiel" est le risque des impacts potentiels et leurs probabilités évalués au moment de la non-conformité, en tenant compte des faits disponibles à ce moment.

Par contre, le risque réel n'est pas fondé sur les impacts réels. Bien que la Régie n'ait pas de jurisprudence pour ce qui est de l'évaluation des risques liés à la fiabilité, les surveillants au Québec, le NPCC et l'équipe SFR, appuient l'argument de la FERC que 'le risque Exemple hypothétique:

L'exemple suivant n'est pas réel et il est donné uniquement pour illustrer les différences entre les risques potentiel et réel, ainsi qu'entre les impacts potentiel et réel.

*Une entité a omis d'identifier et de faire la maintenance d'un équipement de protection majeur. La maintenance était due pour le 1 er mai. L'entité a découvert cela le 1er juin, a déclaré la nonconformité le 10 juin et a envoyé une équipe pour faire la maintenance afin de retourner en conformité le 1 er août. L'entité évalue les risques potentiels de cette omission d'assurer la maintenance comme suit :*

*Aucun impact, 95%;*

*Panne locale, 4%;*

*Panne locale qui conduit à un déclenchement en cascade jusqu'au niveau sous-régional et qui nécessite l'utilisation des automatismes de réseau, 1%.*

*Au niveau du risque potentiel, l'entité peut écrire le texte ci-dessus ou résumer ainsi "Possibilité d'une panne locale, avec une faible probabilité de déclenchement en cascade conduisant à une panne sous-régionale majeure". L'impact potentiel peut être "panne locale qui pourrait déclencher en cascade une panne significative".*

*Le 10 juin, aucune panne ne s'est produite. Dans ce cas, l'impact réel serait nul jusque-là.*

*L'entité discute avec ses opérateurs et procède à une réduction du transit le 5 juin qui enlève la possibilité d'un déclenchement en cascade. Après, le champ dédié au risque réel pourrait dire "Mesures prises le 5 juin pour réduire le déclenchement en cascade. Le risque d'une panne locale persiste jusqu'à ce que la non-conformité soit remédiée".*

réel' ne doit pas se fonder sur des considérations de préjudice ou dommage 'après coup' ou des considérations 'ni préjudice, ni faute' qui peuvent être faites en utilisant les impacts réels.<sup>2</sup>

Plutôt, le risque actuel permet à l'entité d'indiquer comment le risque à évoluer depuis le début de la non-conformité. Le contexte peut avoir évolué depuis le début de la non-conformité, donné lieu à une augmentation ou une diminution des risques. Notamment, une entité peut, après avoir identifié sa non-conformité, avoir pris des actions qui réduisent le risque. Dans un tel cas, le champ de risque actuel permet donc à l'entité visée d'indiquer qu'au moment de sa soumission, le risque est réduit par rapport à son potentiel.

Dans son évaluation finale du risque, le NPCC évalue le risque actuel avec les impacts possibles et leurs probabilités pour la durée de la non-conformité.

Une référence utile est le Guide de la NERC sur la déclaration de non-conformité (« NERC Self-Report guide » en anglais) disponible à l'adresse suivante : [http://www.nerc.com/pa/comp/Reliability%20Assurance%20Initiative/ERO%20Self-](http://www.nerc.com/pa/comp/Reliability%20Assurance%20Initiative/ERO%20Self-Report%20User%20Guide%20(April%202014).pdf)[Report%20User%20Guide%20\(April%202014\).pdf](http://www.nerc.com/pa/comp/Reliability%20Assurance%20Initiative/ERO%20Self-Report%20User%20Guide%20(April%202014).pdf)

#### *2.3. Dépôt du formulaire*

Dans la nouvelle application SSCQ, le formulaire aura un bouton de soumission afin de faire le dépôt.

Jusqu'à ce que la nouvelle application soit disponible, les entités, le NPCC et la Régie doivent déposer dans le SDÉ-SN. La Régie vous recommande de procéder comme suit :

*1. Informer la Régie que vous voulez déposer une déclaration de non-conformité* Une personne-ressource de l'entité peut appeler le Secrétaire de la Régie pour informer la Régie que l'entité a l'intention de déposer une déclaration de non-conformité. Ou, la personneressource peut envoyer un courriel au secrétariat-PSCAQ. Le courriel ne doit pas explicitement mentionner qu'il s'agit d'une déclaration de non-conformité. Il doit simplement dire que la personne désire communiquer avec la Régie sur des sujets de conformité en lien avec l'entité et fournir les noms, les courriels, et les numéros de téléphone des employés qui requièrent l'accès au SDÉ-SN.

Information de contact: 1 (888) 873-2452 ou (514) 873-2452 [secretariat-PSCAQ@regie-energie.qc.ca](mailto:secretariat-PSCAQ@regie-energie.qc.ca)

- *2. La Régie créera un dossier confidentiel pour vous dans le SDÉ-SN.* Sur ce, la Régie enverra aux personnes identifies par la personne-ressource les noms d'utilisateur et le Guide du SDÉ-SN. Le guide expliquera comment obtenir un mot de passe.
- *3. Trouver votre dossier*
- *4. Déposer votre formulaire.* Vous pouvez également déposer des documents support tel que demandé.

 2 138 FERC ¶ 61,193 (Docket No. RC11-6-000), p. 18

*Démo Navigation du SDÉ-SN Le guide du SDÉ-SN Dépôt d'une déclaration de non-conformité*

# **3. Le processus après la soumission d'une déclaration de non-conformité**

#### **Sommaire des étapes du processus**

- 1. Évaluation du NPCC
- 2. Traitement par procédure simplifiée
- 3. Détermination de non-conformité par le NPCC
- 4. Règlement entre le NPCC et l'entité visée
- 5. Audience
- 6. Détermination d'une contravention par la Régie
- 7. Plan de redressement

Le processus suivant donne plus de détail à ces étapes.

#### **Étapes détaillées du processus à la suite d'une soumission d'une déclaration de non-conformité**

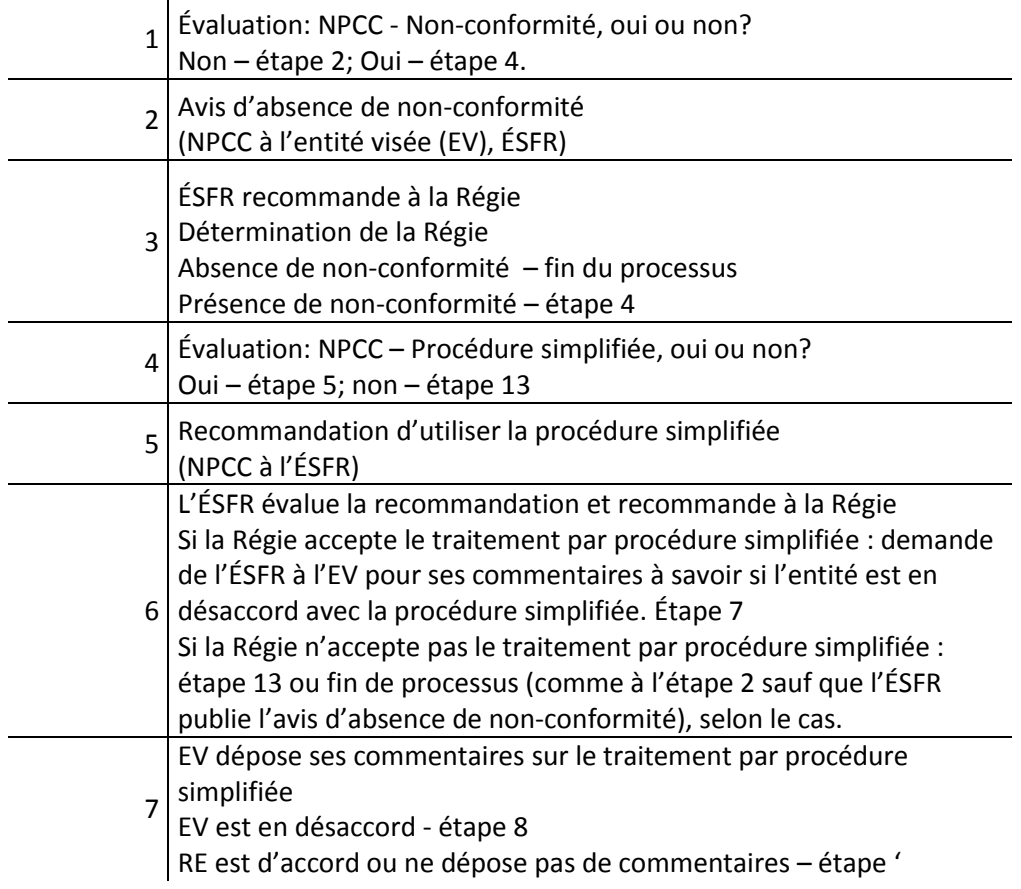

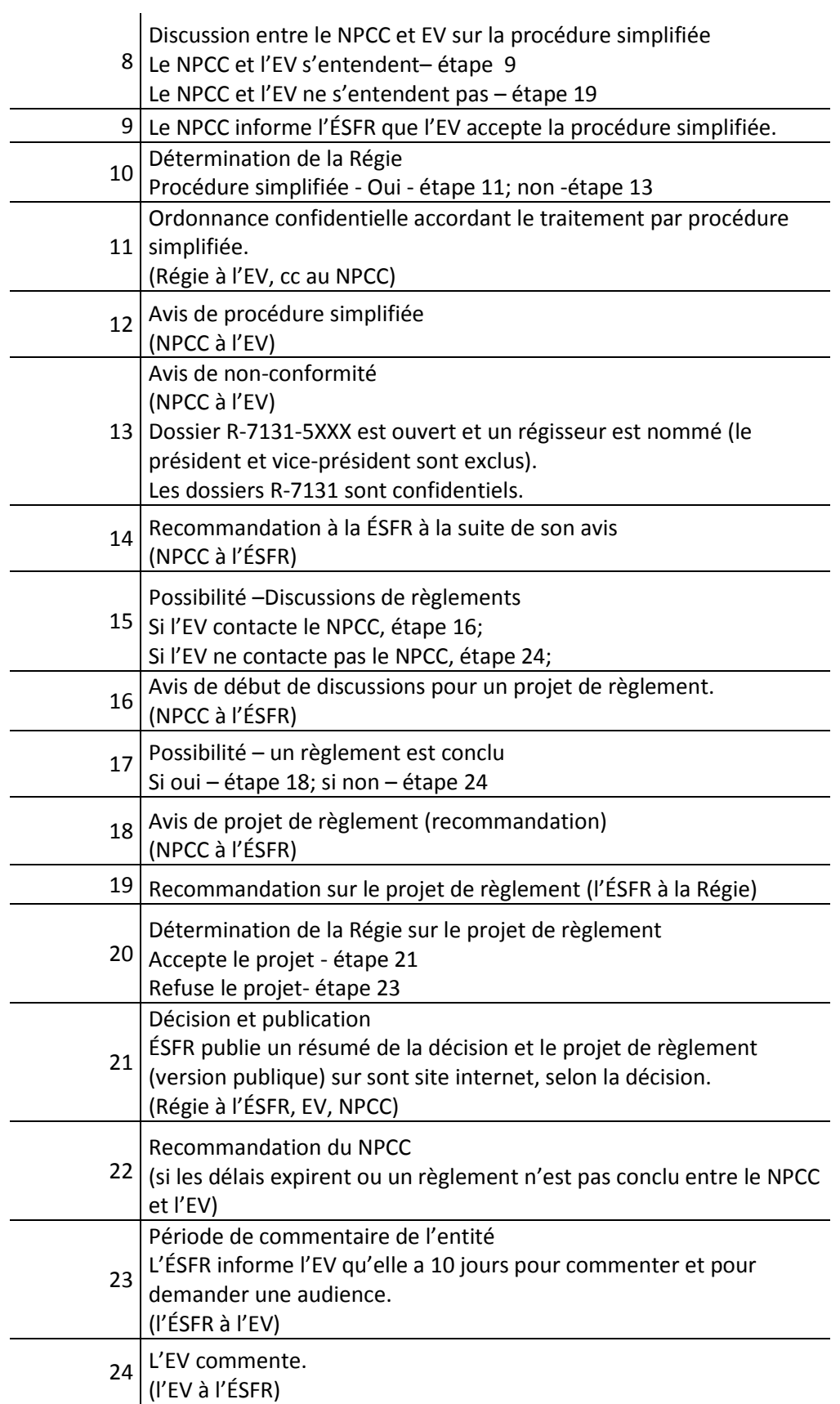

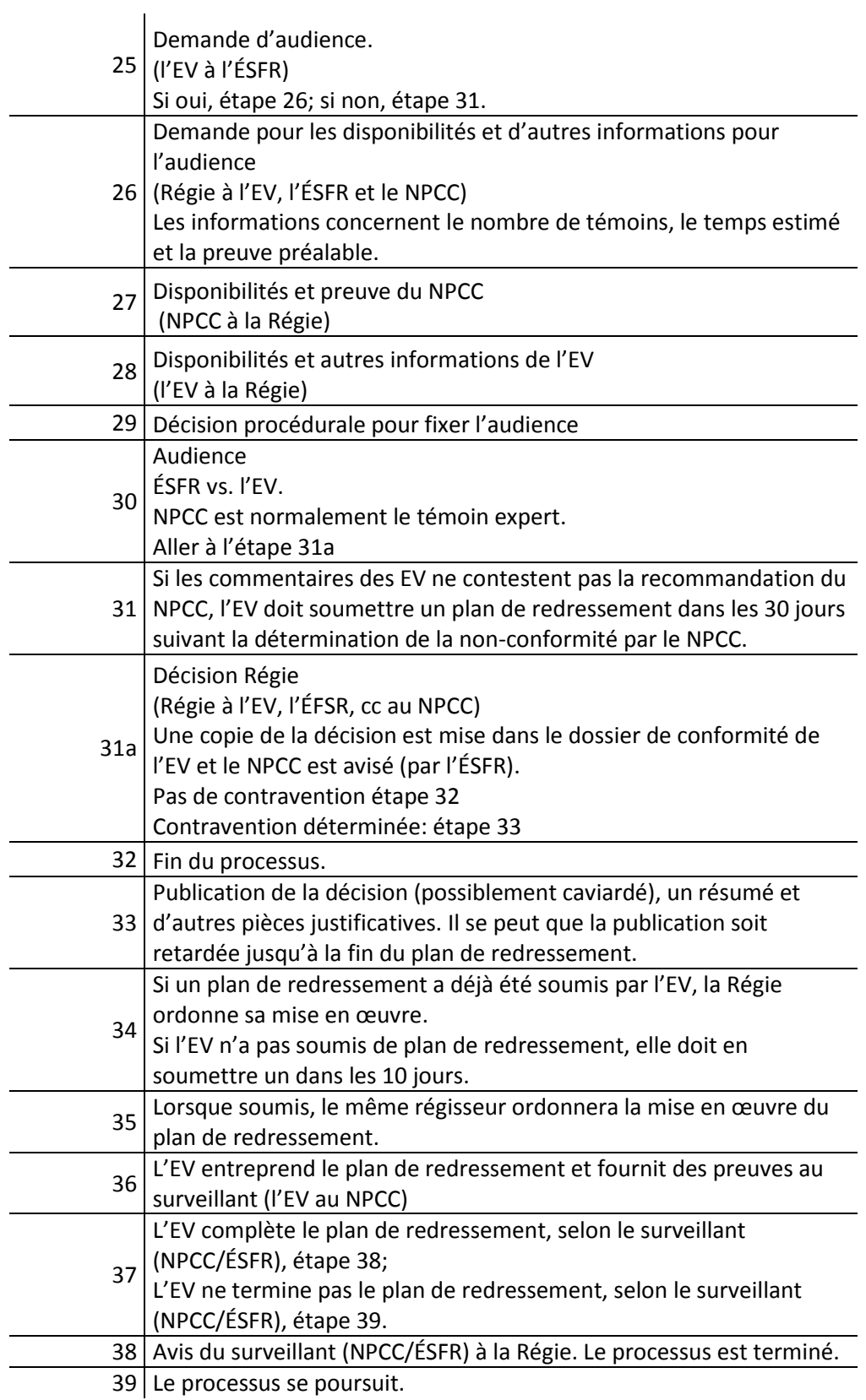

### **4. Le Plan de redressement**

Il y a un formulaire à remplir pour soumettre un plan de redressement. La Régie le rendra disponible sur son site internet bientôt. Pour l'obtenir plus rapidement, veuillez contacter la Régie à l'adresse courriel [secretariat-PSCAQ@regie-energie.qc.ca](mailto:secretariat-PSCAQ@regie-energie.qc.ca) tel que décrit dans la section 2 du présent document. Une entité visée peut soumettre un plan de redressement pour une nonconformité en tout temps, mais doit soumettre un plan de redressement dans les 30 jours d'une détermination non contestée d'une non-conformité par le NPCC et dans les 10 jours suivants une détermination d'une contravention par la Régie.

# **5. Communications entre le NPCC et les entités**

Le personnel de la Régie, spécifiquement l'Équipe - Surveillance de la fiabilité des réseaux, participera en tant qu'observateurs dans les réunions entre le NPCC et une entité visée. Cependant, les entités peuvent contacter le NPCC pour discuter de questions administratives ou pour clarifier certains éléments techniques sans informer l'ÉSFR.

Tout échange de document doit se faire sur une plateforme Régie, soit le SDÉ-SN ou le futur SSCQ.

Les communications écrites entre le NPCC et les entités sont en français. Cependant, le NPCC peut déposer ses versions originales anglaises des documents pour référence. La traduction est assurée par le NPCC ou la Régie. Le SSCQ, lorsque complété, comportera une gestion de la traduction qui permettra une communication formelle plus rapide entre le NPCC et les entités.

### **6. Références**

Déclaration de non-conformité: sur cette page [http://www.regie](http://www.regie-energie.qc.ca/audiences/NormesFiabiliteTransportElectricite/documents.html)[energie.qc.ca/audiences/NormesFiabiliteTransportElectricite/documents.html](http://www.regie-energie.qc.ca/audiences/NormesFiabiliteTransportElectricite/documents.html)

PSCAQ – Sur cette pag[e http://www.regie](http://www.regie-energie.qc.ca/audiences/NormesFiabiliteTransportElectricite/EncadrementSurveillance.html)[energie.qc.ca/audiences/NormesFiabiliteTransportElectricite/EncadrementSurveillance.html](http://www.regie-energie.qc.ca/audiences/NormesFiabiliteTransportElectricite/EncadrementSurveillance.html)

SDÉ-SN guide – Disponible sur demande en français. Le guide sera envoyé à tout nouvel utilisateur du SDÉ-SN.

Formulaire de plan de redressement – disponible sur demande en anglais. Une version française sera disponible sur demande bientôt.

Guide de la NERC sur la déclaration de non-conformité en anglais disponible au lien suivant : [http://www.nerc.com/pa/comp/Reliability%20Assurance%20Initiative/ERO%20Self-](http://www.nerc.com/pa/comp/Reliability%20Assurance%20Initiative/ERO%20Self-Report%20User%20Guide%20(April%202014).pdf)[Report%20User%20Guide%20\(April%202014\).pdf](http://www.nerc.com/pa/comp/Reliability%20Assurance%20Initiative/ERO%20Self-Report%20User%20Guide%20(April%202014).pdf)